## **SQL Server Analysis Services**

# **Optimization of Aggregation Patterns in Cube Creation of SQL Server Analysis Services**

**SQL Server 2000**  $\qquad \qquad 4$  **Analysis Services** 

 $\mathbf A$ 

**Abstract** Four years have been passed since SQL Server 2000 was released, and the case example of the multi dimensional data analysis using the Analysis Service has ceased to be novel recently. Several examples, such as a multi dimensional data analysis based on a huge data volume, are recently reported.

In the case of building a cube from a huge data volume, it will be important issues for us to consider the following point of views : a cube processing time and a cube retrieving time. The creation of optimized aggregation patterns will be a key item for the solution of the problem, however there does not almost exist a documentation that shows any concept or method for the creation.

This paper describes the creation method of the optimal" aggregation patterns" available for achieving both an objective processing and an objective response time.

It has been acquired through the experience of the development for the multi dimensional data analysis using the gigantic data volume at a certain beverage manufacturer.

**1 はじめに**

 $B$ I

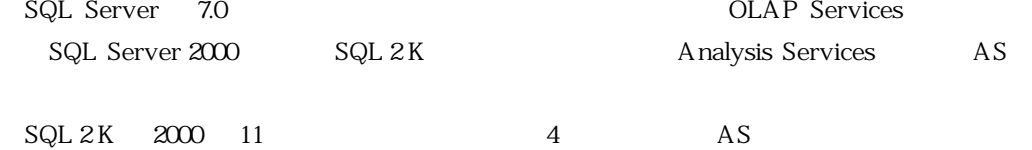

 $\mathbf A$ 

### **2 Analysis Services**

**2 1 キューブ構造と集計**

 $\mathbb{R}^2$ 

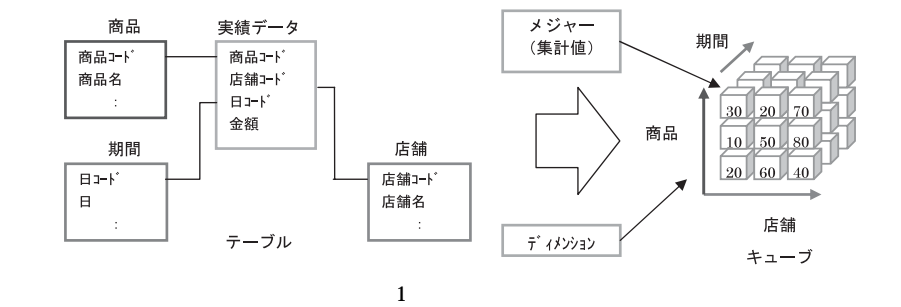

 $\overline{AS}$ 

 $\overline{AS}$ 

**2 2 集計の作成方法**

 $\overline{AS}$ 

 $\sim$  2

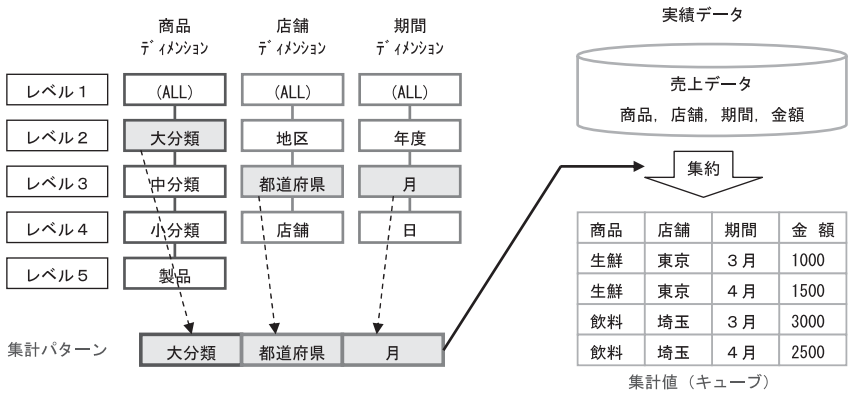

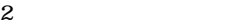

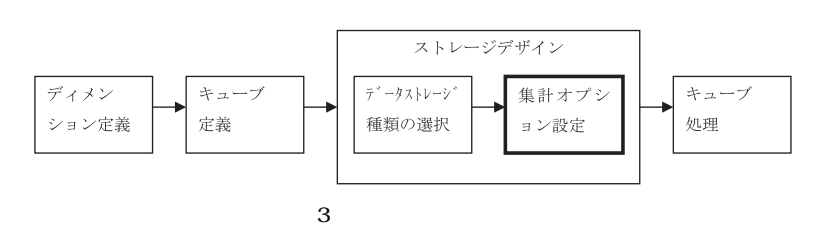

 $\overline{\mathbf{3}}$ 

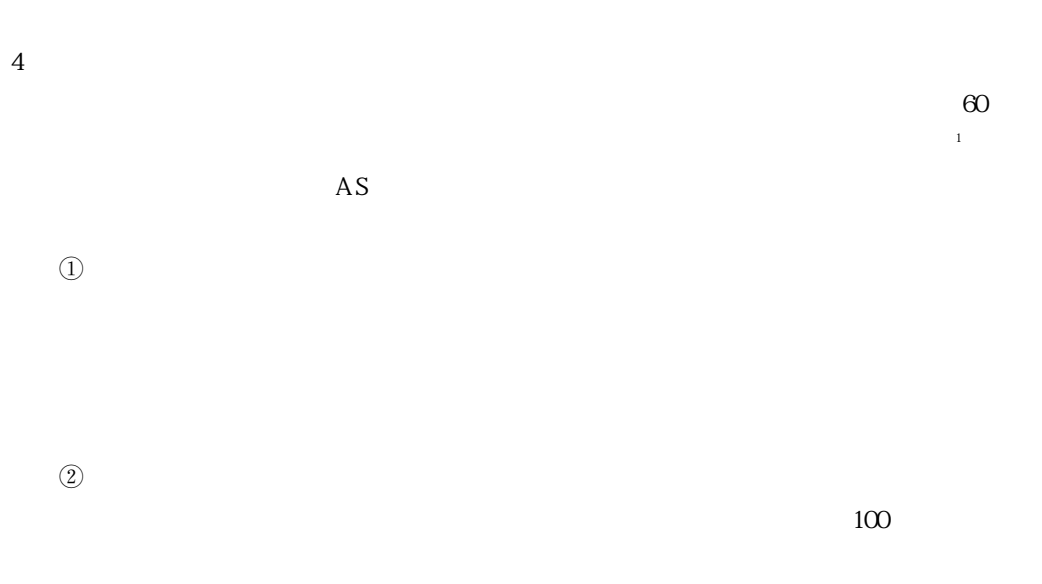

 $\frac{100}{100}$  136  $\frac{99}{100}$  69

 $\odot$   $\odot$ 

SQL Server Analysis Services 09 99

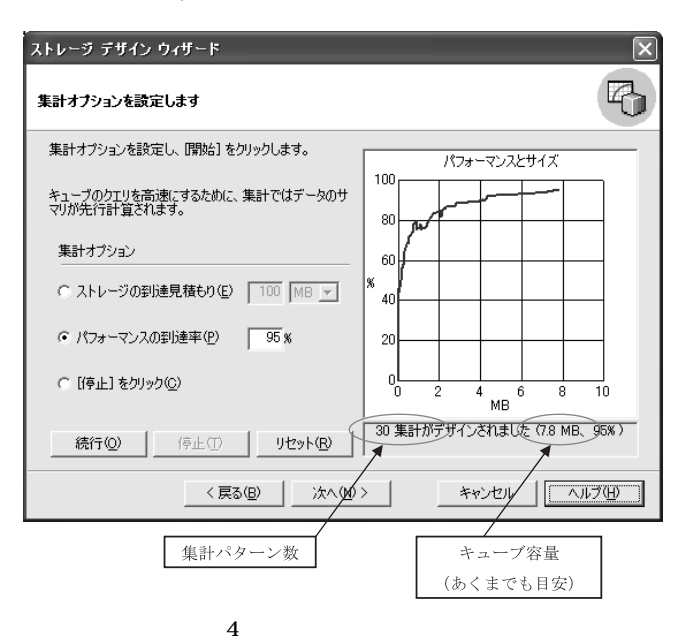

**3 Analysis Services** 

 $\overline{AS}$ 

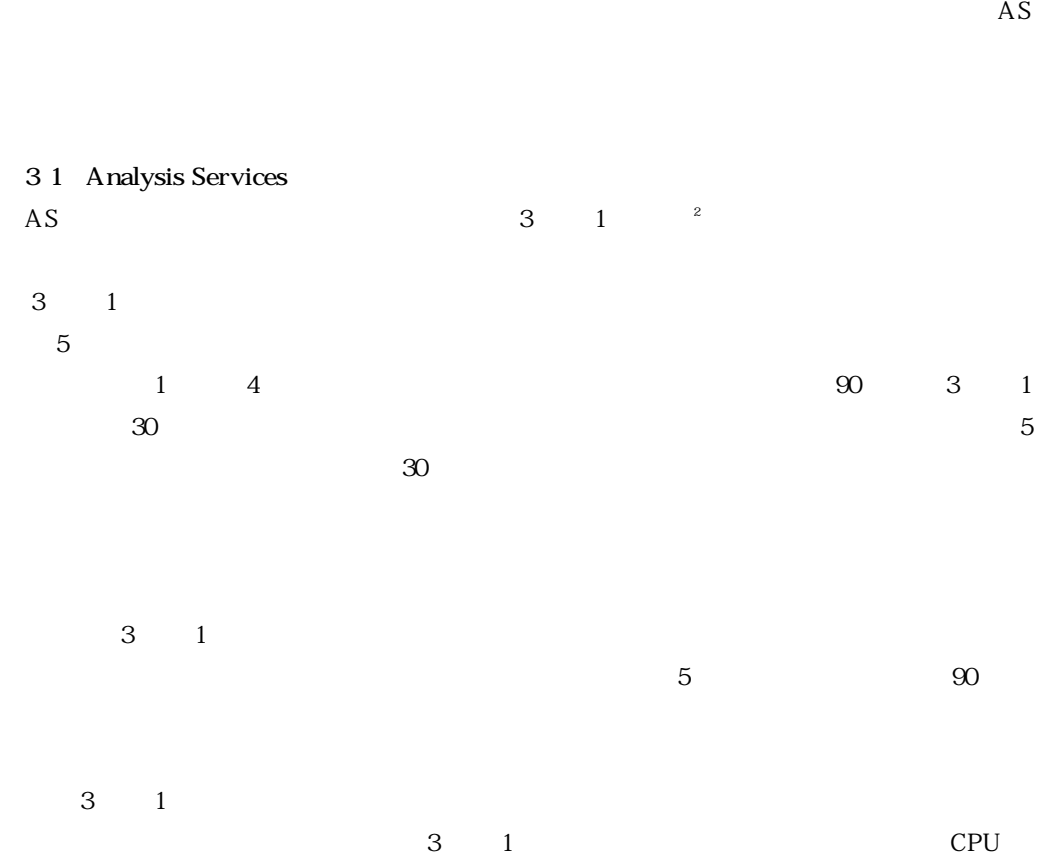

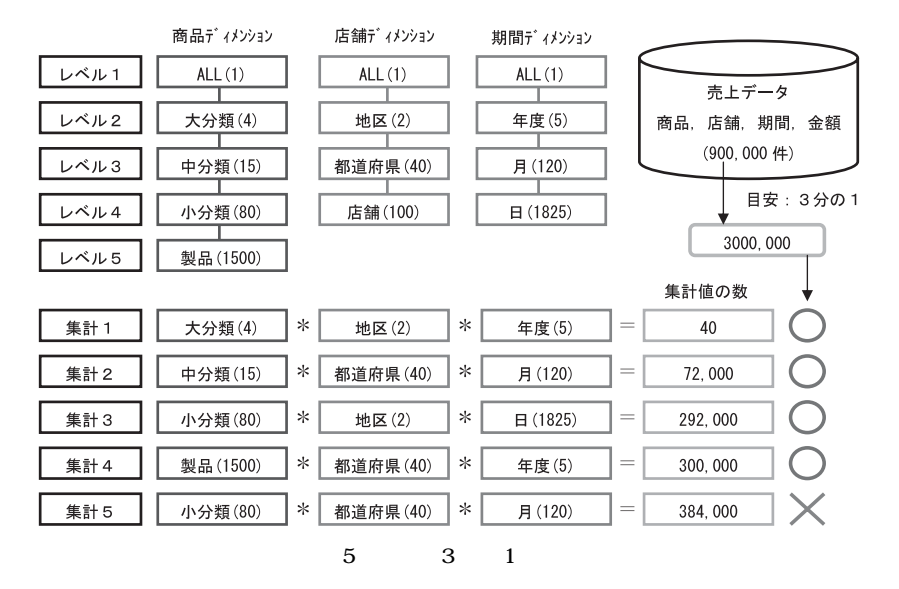

 $3 \t 1$ 

Fact Table Size

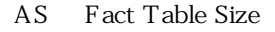

**3 2** Analysis Services

 $\overline{AS}$ 

 $6$ 

 $\overline{AS}$ 

**4 有効な集計パターンの作成の考え方**

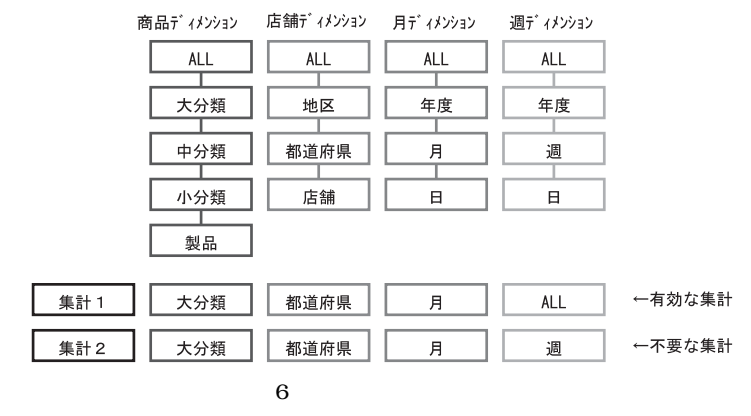

 $CPU$ 

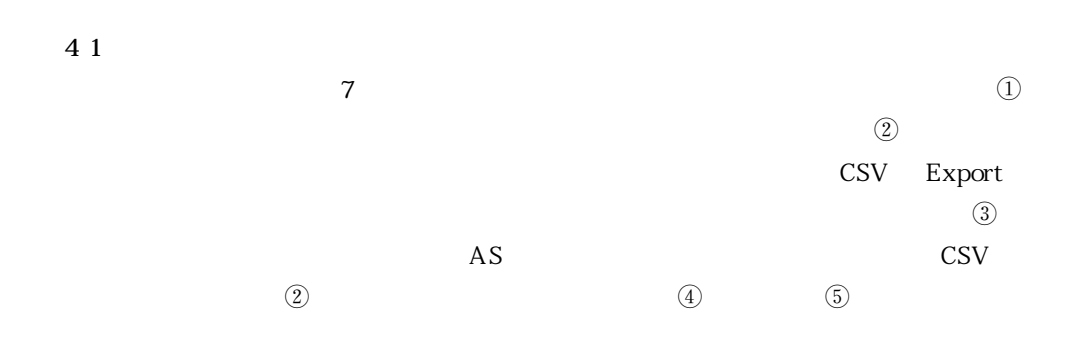

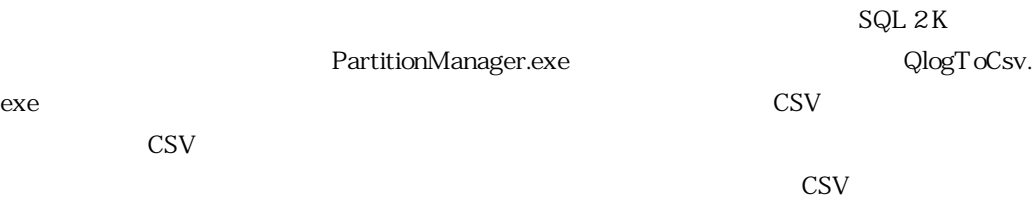

PartitionManager.exe

 $\text{CSV}$ 

 $Q$ logToCsv.exe

 $\overline{AS}$ 

 $\mathbf A$ 

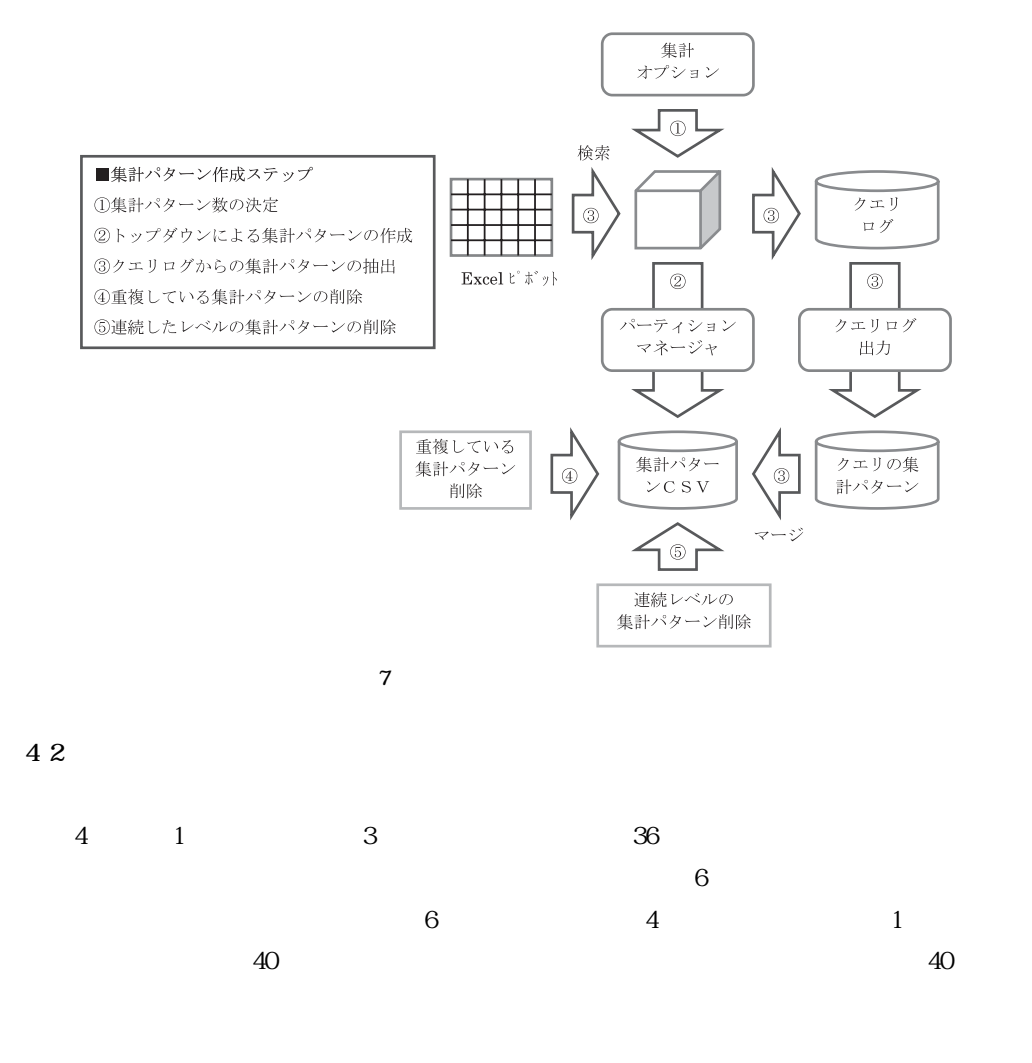

### **4 3 トップダウンによる集計パターンの作成**

 $\boldsymbol{\mathrm{Excel}}$ 

 $8$  $\mathbf{r}(\mathbf{1})$ 

 $(2)$  $\circled{2}$ 

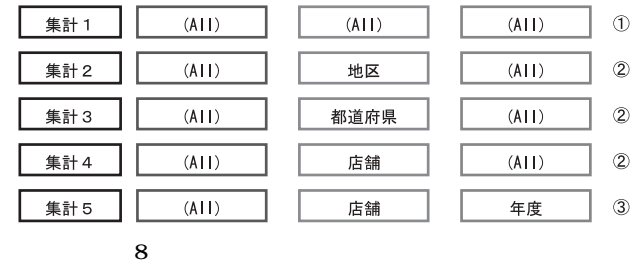

**4 4 クエリログからの集計パターンの抽出**

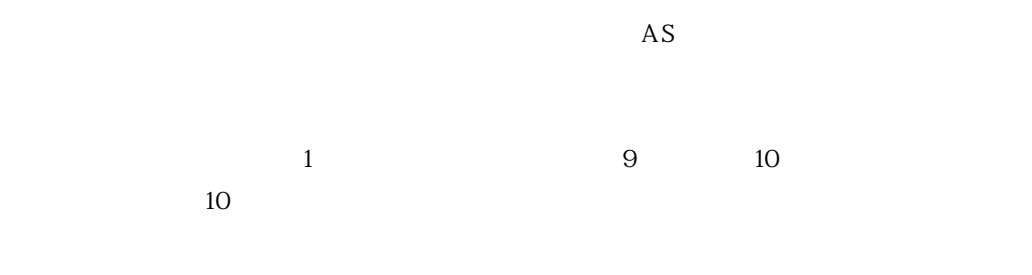

 $Q$  $log T$ o $C$ sv.exe

CSV CSV

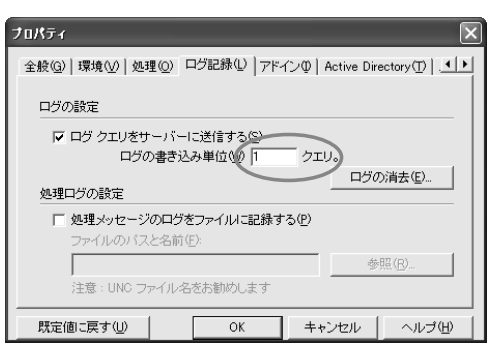

**9 クエリログの採取設定画面**

**4 5 重複している集計パターンの削除**

 $43 \t 44$ 

**4 6 連続したレベルの集計パターンを削除**  $45$   $\overline{10}$ 

#### 商品ディメンション **ALL** 集計 集計 1 大分類 都道府県 大分類  $\,$   $\,$   $\,$ 中分類 集計2 中分類 都道府県 月 小分類 集計3 小分類 都道府県  $\,\,\overline{\vphantom{1}}\,\,$ 集計 4 製品 製品 都道府県 月 削除 集計 1 大分類 都道府県 月 集計3 小分類 都道府県 月

**10 連続したレベルの集計パターンの削除**

**5 おわりに**

 $\mathbf A$ 

2005 SQL Server 2005 Analysis Services

OLAP  $O(\frac{1}{\sqrt{2\pi}})$ 

Sanjay Soni, Wayne Kurtz WHITE PAPER Optimizing Cube Performance Using Microsoft Analysis Services 2000 Erik Thomsen,George Spofford,Dick Chase

 $\mathbf A$ 

Microsoft OLAP

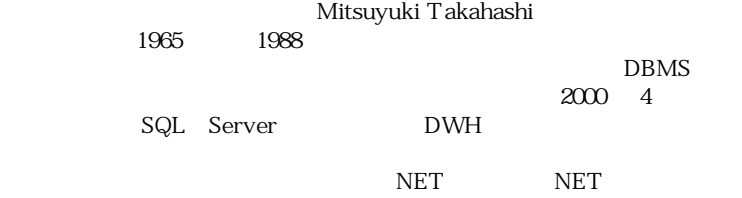